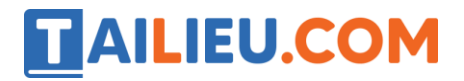

# *Bộ trắc nghiệm Tin học 11: Trắc nghiệm Tin học 11 Bài 9 (có đáp án): Cấu trúc rẽ nhánh*

**Câu 1.** Hãy chọn phương án ghép đúng nhất . Để mô tả cấu trúc rẽ nhánh trong thuật toán, nhiều ngôn ngữ lập trình bậc cao dùng câu lệnh **IF – THEN**, sau **IF** là <*điều kiện*> . *Điều kiện* là

A. biểu thức lôgic;

B. biểu thức số học;

C. biểu thức quan hệ;

D. một câu lệnh;

## **Hiển thị đáp án**

**Câu 2.** Hãy chọn phương án ghép đúng . Với cấu trúc rẽ nhánh **IF** <*điều kiện*> **THEN** <*câu lệnh*>, *câu lệnh* đứng sau **THEN** được thực hiện khi

- A. điều kiện được tính toán xong;
- B. điều kiện được tính toán và cho giá trị đúng;
- C. điều kiện không tính được;
- D. điều kiện được tính toán và cho giá trị sai;

**Câu 3.** Hãy chọn phương án ghép đúng . Với cấu trúc rẽ nhánh **IF** <*điều kiện*> **THEN** <*câu lệnh 1*> **ELSE** <*câu lệnh 2*>, *câu lệnh 2* được thực hiện khi

A. biểu thức *điều kiện* đúng và *câu lệnh 1* thực hiện xong;

B. *câu lệnh 1* được thực hiện;

C. biểu thức *điều kiện* sai;

D. biểu thức *điều kiện* đúng;

**Câu 4.** Hãy chọn cách dùng sai . Muốn dùng biến X lưu giá trị nhỏ nhất trong các giá trị của hai biến A. B có thể dùng cấu trúc rẽ nhánh như sau :

A. if  $A \leq B$  then  $X := A$  else  $X := B$ ;

B. if  $A < B$  then  $X := A$ ;

C.  $X := B$ ; if  $A < B$  then  $X := A$ ;

# TAILIEU.COM

D. if  $A < B$  then  $X := A$  else  $X := B$ ;

**Câu 5.** Phát biểu nào sau đây có thể lấy làm biểu thức điều kiện trong cấu trúc rẽ nhánh ?

 $A. A + B$ 

 $B. A > B$ 

C. N mod 100

D. "A nho hon B"

**Câu 6.** Trong ngôn ngữ lập trình Pascal, phát biểu nào sau đây là **đúng** với câu lệnh rẽ nhánh **if…then…else…**?

A. Nếu sau else muốn thực hiện nhiều câu lệnh thì các câu lệnh phải đặt giữa hai cặp dấu ngoặc nhọn;

B. Nếu sau else muốn thực hiện nhiều câu lệnh thì các câu lệnh phải đặt giữa hai dấu ngoặc đơn;

C. Nếu sau else muốn thực hiện nhiều câu lệnh thì các câu lệnh phải đặt giữa Begin và End;

D. Nếu sau else muốn thực hiện nhiều câu lệnh thì các câu lệnh phải đặt giữa Begin và End

**Câu 7.** Trong ngôn ngữ lập trình Pascal, về mặt cú pháp cách viết các câu lệnh ghép nào sau đây là đúng:

A. Begin :

 $A := 1;$ 

 $B := 5;$ 

End ;

B. Begin ;

 $A := 1;$ 

 $B := 5;$ 

End ;

C. Begin

 $A := 1;$ 

# TAILIEU.COM

 $B := 5;$ 

End :

D. Begin

 $A := 1;$ 

 $B := 5;$ 

End ;

**Câu 8.** Trong ngôn ngữ lập trình Pascal, muốn kiểm tra đồng thời cả ba giá trị của A. B. C có cùng lớn hơn 0 hay không ta viết câu lệnh If thế nào cho **đúng** ?

A. If A. B.  $C > 0$  then ......

B. If  $(A > 0)$  and  $(B > 0)$  and  $(C > 0)$  then .....

C. If  $A > 0$  and  $B > 0$  and  $C > 0$  then ......

D. If  $(A>0)$  or  $(B>0)$  or  $(C>0)$  then.....

**Câu 9.** Cho đoạn chương trình:

 $x:=2$ ;

 $y:=3;$ 

IF  $x > y$  THEN F:=  $2*x - y$  ELSE

IF  $x=y$  THEN  $F:= 2*x$  ELSE  $F:= x*x + y*y$ ;

Sau khi thực hiện đoạn chương trình trên, giá trị F là:

A. F=13.

B. F=1.

C. F=4.

D. Không xác định

 $\lceil x \geq 2 \rceil$ **Câu 10.** Điều kiện  $\left[x < 5 \right]$  trong Pascal được biểu diễn bằng biểu thức nào:

A.  $(2x)$  or  $(x < 5)$ 

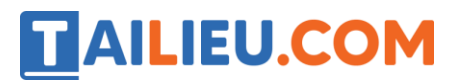

B.  $(x < 5)$  and  $(2 x)$ 

C.  $(x \ge 2)$  and  $(x \le 5)$ 

D.  $(x \ge 2)$  or  $(x \le 5)$ 

# *Đáp án bộ trắc nghiệm Tin 11 Bài 9: Trắc nghiệm Tin học 11 Bài 9 (có đáp án): Cấu trúc rẽ nhánh*

#### **Câu 1:**

**Trả lời:** Câu lệnh IF – THEN, sau IF là <*điều kiện*> . *Điều kiện* là biểu thức lôgic (biể thức cho giá trị đúng hoặc sai)

Đáp án: A

#### **Câu 2:**

**Trả lời:** Cấu trúc rẽ nhánh IF <*điều kiện*> THEN <*câu lệnh*>, *câu lệnh* đứng sau THEN được thực hiện khi điều kiện được tính toán và cho giá trị đúng. Nếu sai *câu lệnh* không được thực hiện.

Đáp án: B

#### **Câu 3:**

**Trả lời:** Với cấu trúc rẽ nhánh IF <*điều kiện*> THEN <*câu lệnh 1*> ELSE <*câu lệnh 2*>, *Câu lệnh 1* được thực hiện khi điều kiện là đúng, *câu lệnh 2* được thực hiện khi biểu thức *điều kiện* sai.

Đáp án: C

## **Câu 4:**

**Trả lời:** Câu lệnh if  $A < B$  then  $X := A$ ;  $\rightarrow$  chỉ đưa ra được trường hợp  $A < B$  còn trường hợp  $A >$ B thì không đưa ra được giá trị nhỏ nhất trong hai biến.

Đáp án: B

#### **Câu 5:**

**Trả lời:** các phép toán điều kiện như >, <, >=, <=, <>.

Vậy A>B là biểu thức điêu kiện ( chứa phép toán điều kiện).

Đáp án: B

**Câu 6:**

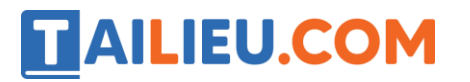

**Trả lời: Câu lệnh rẽ nhánh if…then…else…Nếu sau else muốn thực hiện nhiều câu lệnh (câu lệnh ghép) thì các câu lệnh phải đặt giữa Begin và End;**

**Đáp án: C**

**Câu 7:**

**Trả lời:** Trong ngôn ngữ lập trình Pascal, về mặt cú pháp câu lệnh ghép là:

Begin

<dãy các câu lệnh>;

End;

Đáp án: D

#### **Câu 8:**

**Trả lời:** Trong ngôn ngữ lập trình Pascal, muốn kiểm tra đồng thời cả ba giá trị của A. B. C có cùng lớn hơn 0 hay không ta viết câu lệnh If như sau:

If  $(A > 0)$  and  $(B > 0)$  and  $(C > 0)$  then ......

Đáp án: B

## **Câu 9:**

**Trả lời:** Câu lệnh x:=2; gán cho x giá trị bằng 2

Câu lệnh y:=3;  $\rightarrow$  gán cho y giá trị bằng 3.

Vì x  $y$  nên chương trình thực hiện câu lệnh F: = x<sup>\*</sup>x + y<sup>\*</sup>y; hay F = 2 x 2 + 3 x 3 = 13.

Đáp án: A

## **Câu 10:**

**Trả lời:** Trong toán học dấu móc nhọn là phép và được biểu diễn trong Pascal là and. Dấu lớn hơn hoặc bằng được kí hiệu >= .

Đáp án: C